# AES67 Flows

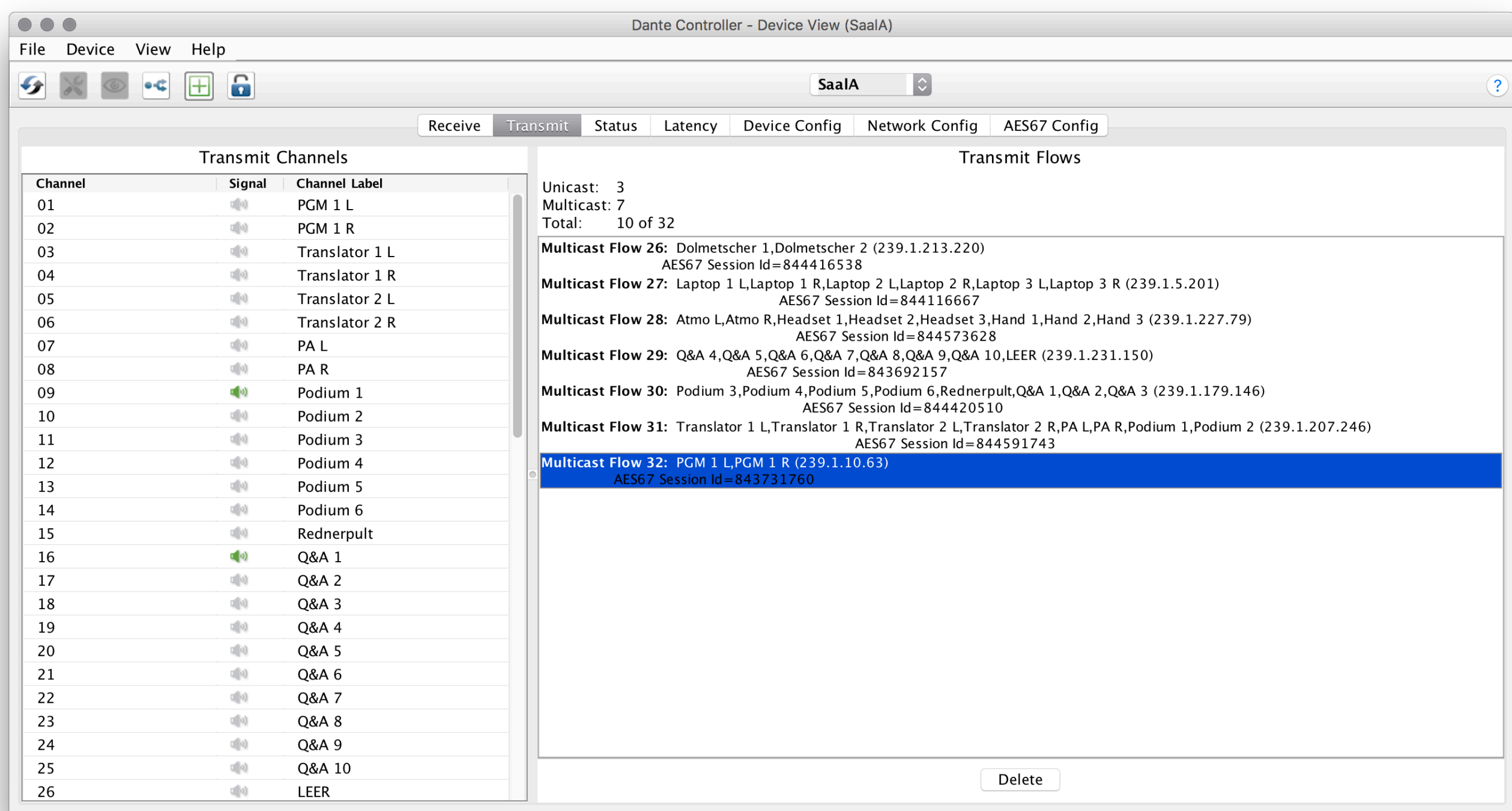

## GStreamer

gst-launch udpsrc address=239.23.42.1 port=5005 multicast-iface=eth0 !\ application/x-rtp, clock-rate=48000, channels=8 !\ rtpL24depay !\ audio/x-raw, format=S24BE, channels=8, rate=48000 !\ alsasink sync=false

gst-launch udpsrc address=239.23.42.1 port=5005 multicast-iface=eth0 !\ application/x-rtp, clock-rate=48000, channels=8 !\ rtpL24depay !\ audio/x-raw, format=S24BE, channels=8, rate=48000 !\ audioconvert !\ audio/x-raw, format=S24LE, channels=8, rate=48000 !\ wavenc !\ filesink location=/tmp/foo-wav

# Multitrack Recorder

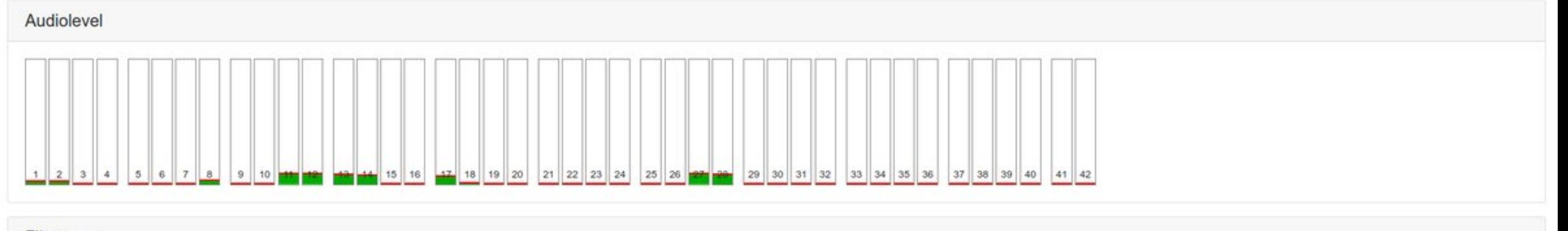

## Filenames

- #1: /video/audio-backup/saala/pgm/l/2018-12-27\_03-51-26.wav
- . #2: /video/audio-backup/saala/pgm/r/2018-12-27\_03-51-26.wav
- · #3:/video/audio-backup/saala/translation/1/1/2018-12-27\_03-51-26.wav
- . #4: /video/audio-backup/saala/translation/1/r/2018-12-27\_03-51-26.wav
- . #5: /video/audio-backup/saala/translation/2/1/2018-12-27\_03-51-26.wav
- . #6: /video/audio-backun/saala/translation/2/r/2018-12-27 03-51-26 wav

## **HDD/SSD**

302.52 GB used of 3.64 TB - usage at 8.12% 36.89 K inodes used of 372.59 M - usage at 0.01%

## Network Interfaces

### enp0s31f6.3507

- $\circ$  96.56 MBit/s RX 0 Bits/s TX
- o 13.67 KPackets/s RX 0 Packets/s TX
- lo
	- 259.12 KBit/s RX 259.12 KBit/s TX
	- o 111 Packets/s RX 111 Packets/s TX

## enp0s31f6

- 98.95 MBit/s RX 234.5 KBit/s TX
- o 13.72 KPackets/s RX 35 Packets/s TX

## AES67 Loudness Monitor

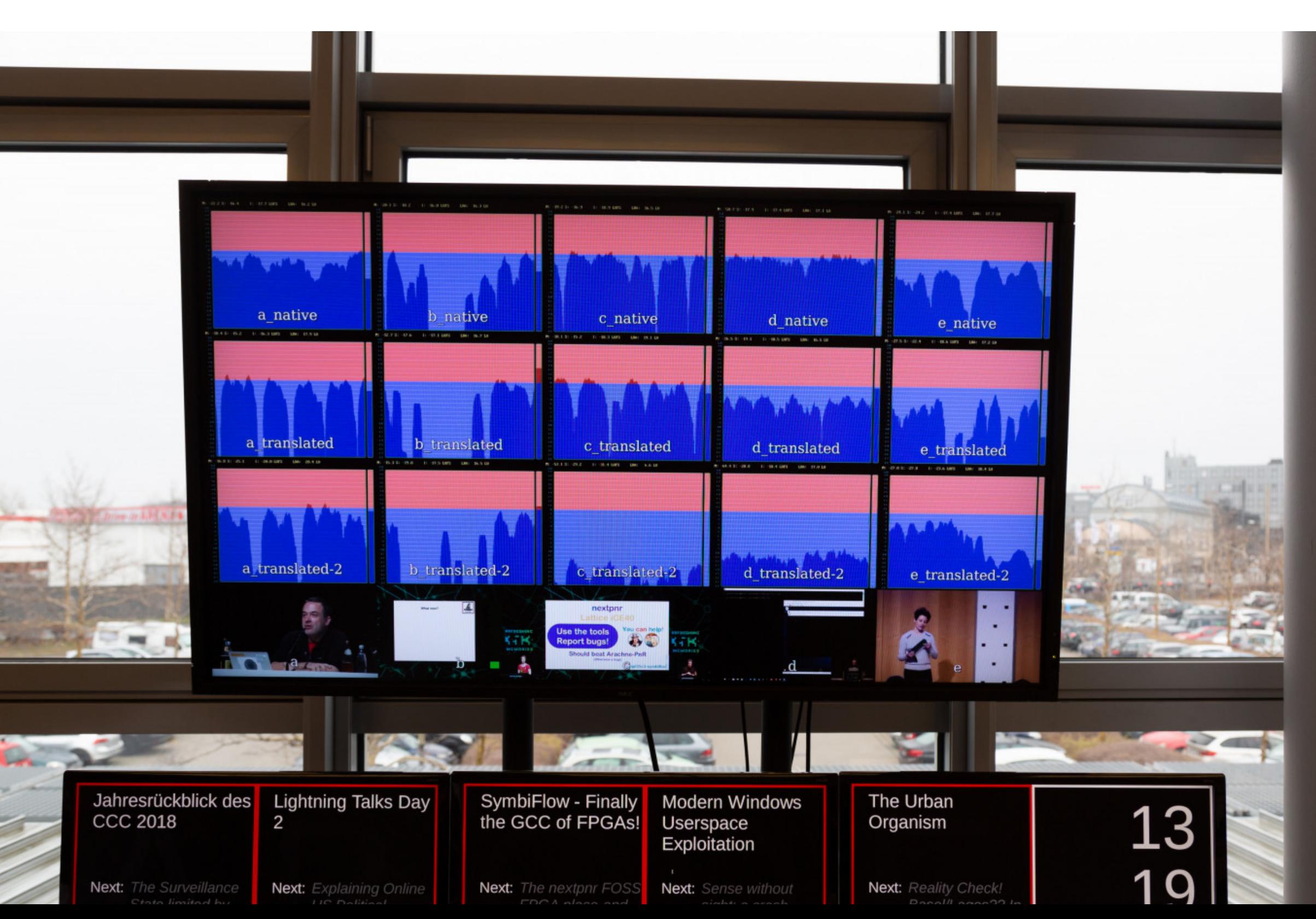